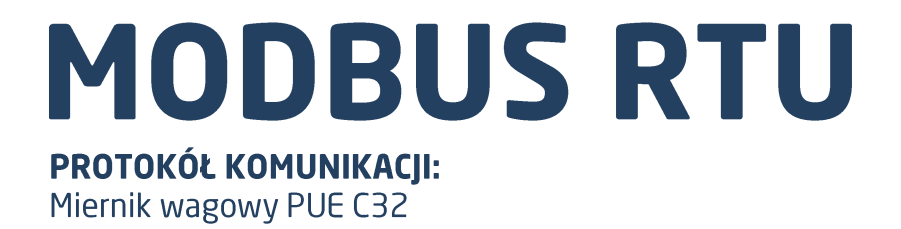

# INSTRUKCJA OPROGRAMOWANIA

ITKP-17-02-03-20-PL

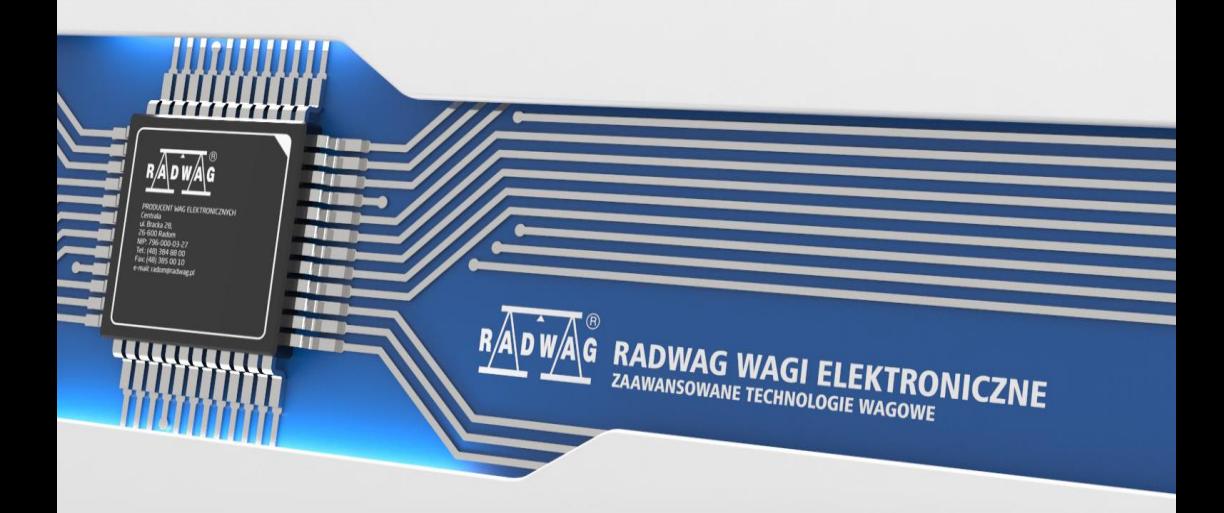

#### MARZEC 2020

# Spis treści

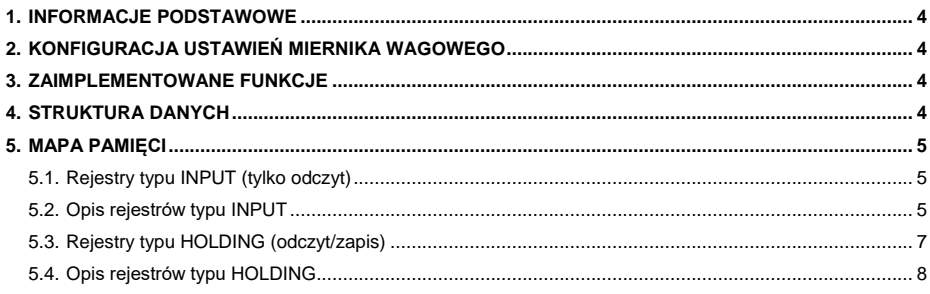

# <span id="page-3-0"></span>**1. INFORMACJE PODSTAWOWE**

Protokół Modbus RTU zaimplementowany w mierniku może zostać wykorzystany przy użyciu interfejsu szeregowego RS232 (połączenie 1 master – 1 slave).

## <span id="page-3-1"></span>**2. KONFIGURACJA USTAWIEŃ MIERNIKA WAGOWEGO**

Konfiguracji ustawień miernika do komunikacji z wykorzystaniem protokołu Modbus RTU dokonujemy w podmenu **<SETUP / Urządzenia / Modbus RTU>**. Konfiguracja ustawień jest szczegółowo opisana w instrukcji **"Miernik PUE C32"**.

## <span id="page-3-2"></span>**3. ZAIMPLEMENTOWANE FUNKCJE**

Komunikacja Modbus RTU zbudowana jest w oparciu o 4 funkcje:

- 03 (0x03) Read Holding Registers odczyt rejestrów typu input.
- 04 (0x04) Read Input Registers odczyt rejestrów typu holding.
- 06 (0x06) Write Holding Register zapis pojedynczego rejestru typu holding.
- 16 (0x10) Write Multiple Registers zapis wielu rejestrów typu holding.

# <span id="page-3-3"></span>**4. STRUKTURA DANYCH**

Wszystkie rejestry mają postać 2 bajtową (WORD). Dane zmiennoprzecinkowe (jak masa czy tara) przechowywane są w 2 kolejnych rejestrach i mają postać FLOAT. Jeżeli 1-szy rejestr składa się z 2 bajtów AB a drugi z 2 bajtów CD to FLOAT będzie miał postać HEX ABCD. I tak dla przykładu – rejestr R30001 ma wartość 0x3E68 a R30002 0x72B0 to po konwersji na float 0X3E6872B0 otrzymamy 0,227.

Numer serii również składa się z 2 bajtów i ma postać LONG. Podobnie jak w przypadku FLOAD dane uporządkowane są AB (pierwszy rejestr) CD (drugi rejestr). Przykład 0x0043DE21 po konwersji na wartość dziesiętną ma postać 447777. Numer serii może mieć tylko postać numeryczną. Inne znaki zostaną pominięte.

Pozostałe rejestry należy odczytywać jako wartości HEX.

# <span id="page-4-0"></span>**5. MAPA PAMIĘCI**

## <span id="page-4-1"></span>**5.1. Rejestry typu INPUT (tylko odczyt)**

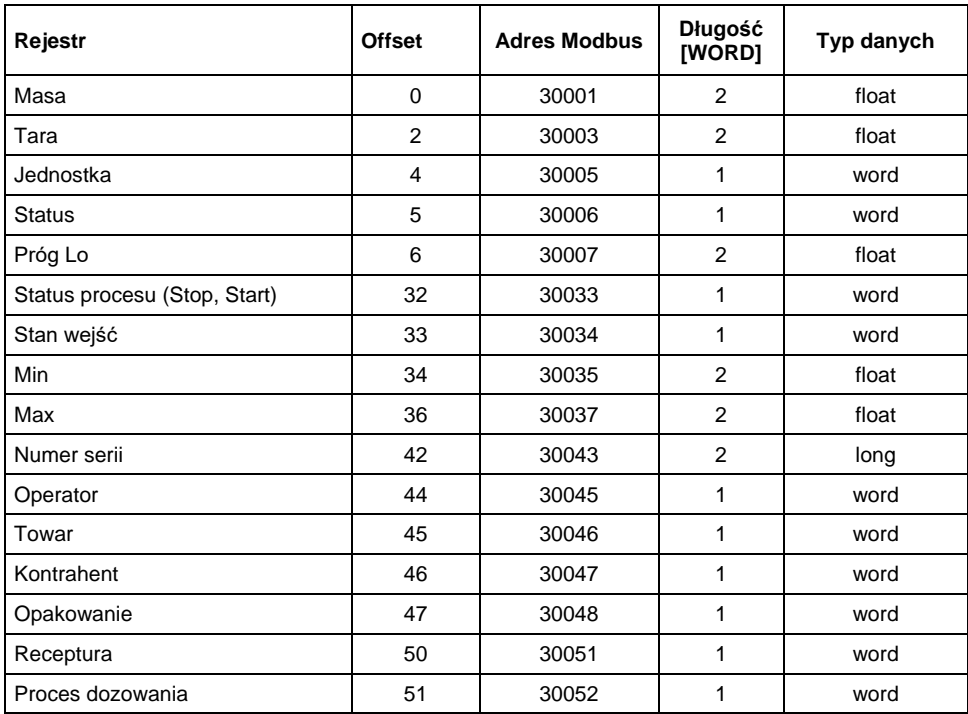

## <span id="page-4-2"></span>**5.2. Opis rejestrów typu INPUT**

**Masa**– zwraca wartość masy danej platformy w jednostce aktualnej.

**Tara**– zwraca wartość tary danej platformy w jednostce kalibracyjnej.

**Jednostka** – określa aktualną (wyświetlaną) jednostkę masy danej platformy.

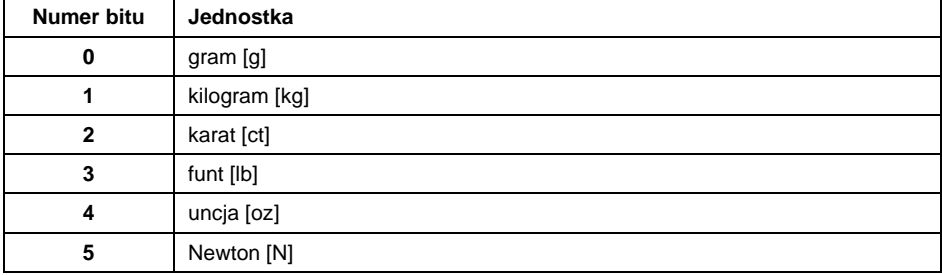

## **Przykład:**

Wartość odczytana HEX 0x02. Postać binarna:

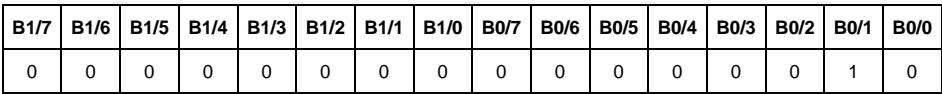

Jednostką wagi jest kilogram [kg].

#### **Status** – określa stan wagi:

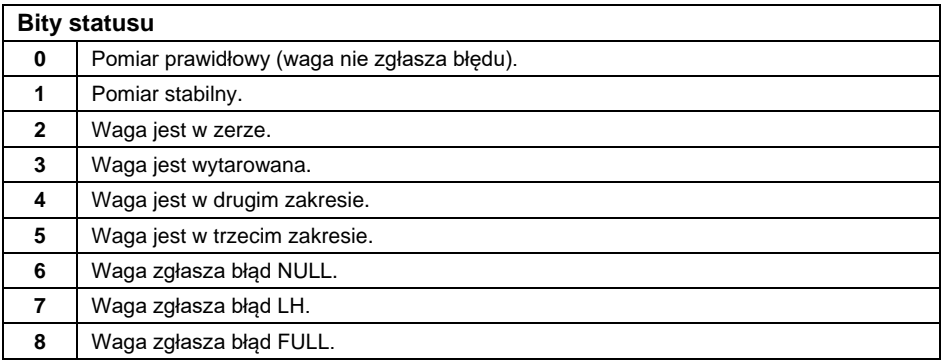

#### **Przykład:**

Odczytana wartość HEX: 0x13

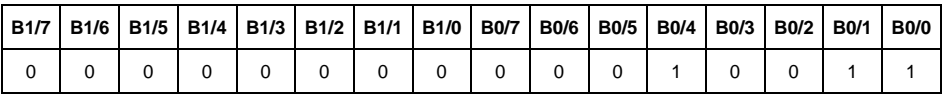

Waga nie zgłasza błędu, pomiar stabilny w drugim zakresie.

**Próg LO** – zwraca wartość progu **LO** w jednostce kalibracyjnej

**Status procesu** – określa status procesu dozowania lub recepturowania:

0x00 – proces nieaktywny

0x01 – proces uruchomiony

0x02 – proces przerwany

0x03 – proces zakończony

**Stan wejść** – maska bitowa wejść miernika. Pierwsze 4 najmłodsze bity reprezentują wejścia terminala wagowego.

## **Przykład:**

Odczytana wartość HEX: 0x000B

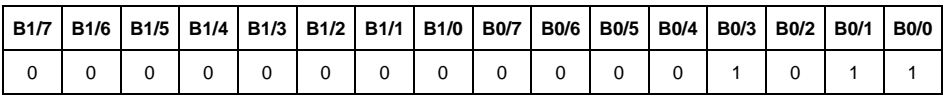

Wejścia numer 1,2 i 3 terminala wagowego znajdują się w stanie wysokim.

**MIN** – zwraca wartość ustawionego progu **MIN** w jednostce aktualnej.

**MAX** – zwraca wartość ustawionego progu **MAX** w jednostce aktualnej.

**Numer serii** – zwraca wartość numeru serii. Akceptowane są tylko wartości numeryczne! Wszystkie inne znaki są pomijane.

**Operator** – zwraca wartość kodu zalogowanego operatora.

**Towar** – zwraca wartość kodu wybranego towaru.

**Kontrahent** – zwraca wartość kodu wybranego kontrahenta.

**Opakowanie** – zwraca wartość kodu wybranego opakowania.

**Receptura** – zwraca wartość kodu wybranej receptury.

**Proces dozowania** – zwraca wartość kodu wybranego procesu dozowania.

#### <span id="page-6-0"></span>**5.3. Rejestry typu HOLDING (odczyt/zapis)**

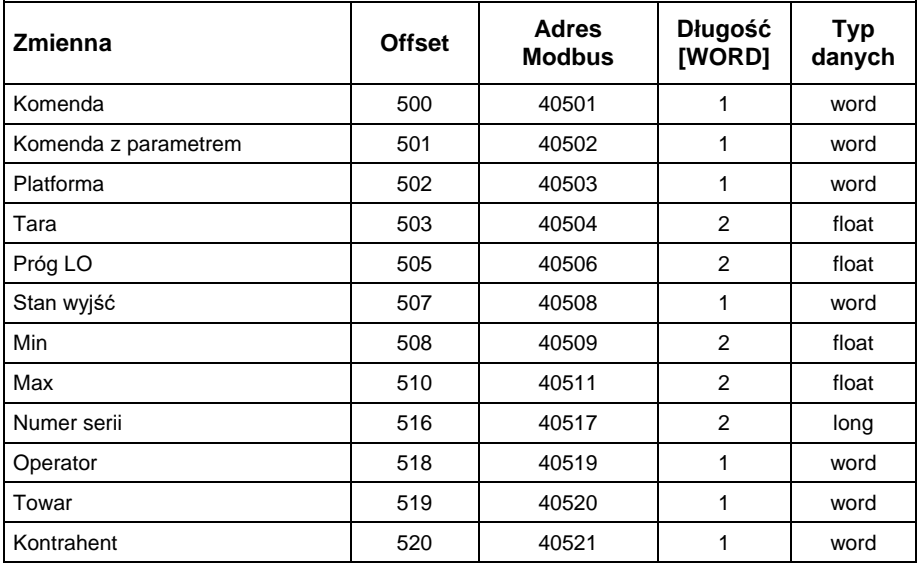

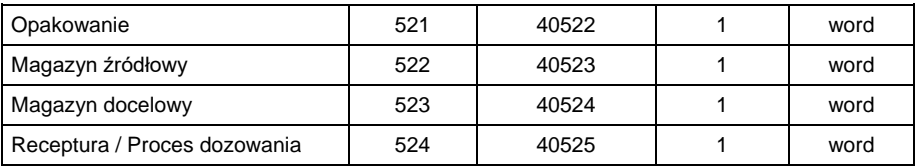

## <span id="page-7-0"></span>**5.4. Opis rejestrów typu HOLDING**

**Komenda podstawowa** – zapisanie rejestru odpowiednią wartością spowoduje wywołanie następujących akcji:

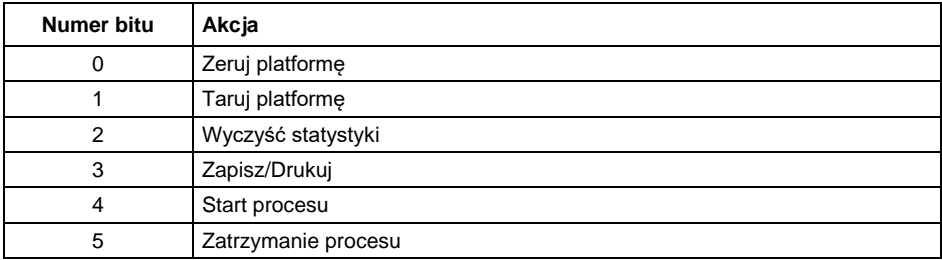

#### **Przykład:**

Zapisanie rejestru wartością 0x02

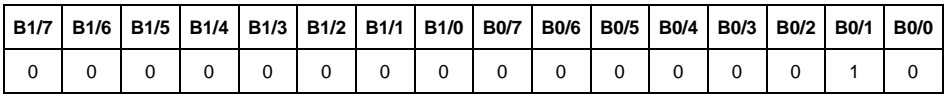

Spowoduje wytarowanie wagi.

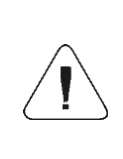

*Komenda wykonywana jest jednorazowo, po wykryciu ustawienia danego jej bitu. Jeżeli konieczne jest ponowne wykonanie komendy z ustawionym tym samym bitem, należy go najpierw wyzerować a następnie ustawić na żądaną wartość ponownie.*

**Komenda złożona** – ustawienie odpowiedniej wartości realizuje zadanie, zgodnie z tabelą:

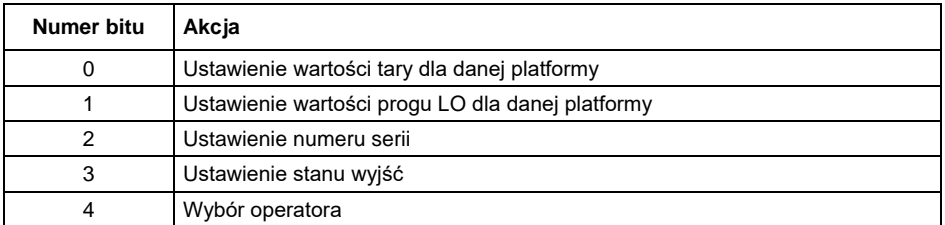

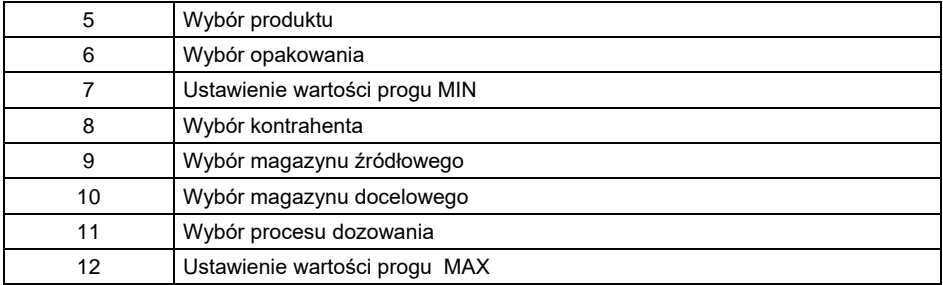

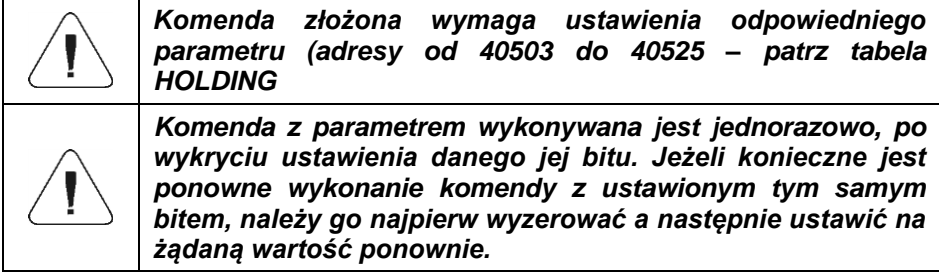

**Przykład –** wysłanie do wagi tary o wartości 1.0

Wykonanie komendy wymaga zapisania 3 rejestrów typu holding:

40502 – komenda z parametrem - wartość 0x01 – czyli ustawienie tary

Wartość 1.0 typu float po konwersji na HEX będzie miała postać 0x3F800000

Zapisujemy więc rejestry holding następującymi wartościami:

40503 – wartość tary dwa starsze bajty – 0x3F80

40504 – wartość tary dwa młodsze bajty – 0x0000

Rejestry zapisujemy korzystając z funkcji 16 (0x10) zapis wielu rejestrów typu holding. W efekcie na wadze zostanie ustawiona tara o wartości 1,0.

**Platforma** – parametr komendy złożonej: numer platformy wagowej (w tym typie wagi zawsze 1)

**Tara** – parametr komendy złożonej: wartość tary (w jednostce kalibracyjnej).

**Próg LO** – parametr komendy złożonej: wartość progu LO (w jednostce kalibracyjnej).

**Stan wyjść** – parametr komendy złożonej: określający stan wyjść miernika wagowego i modułu komunikacyjnego.

## **Przykład:**

Ustawienie w stan wysoki wyjść nr 1 i 3 terminala wagowego.

Maska wyjść będzie miała postać:

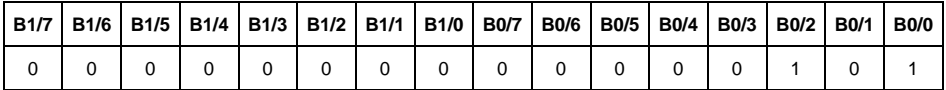

Po konwersji na HEX otrzymamy 0x05

Wykonanie komendy wymaga zapisania 2 rejestrów typu holding:

40502 – komenda z parametrem - wartość 0x08 – czyli zapis stanu wyjść

40507 – maska wyjść 0x05

Rejestry zapisujemy korzystając z funkcji 16 (0x10) - zapis wielu rejestrów typu holding. W efekcie wyjścia numer 1 i 3 zostaną ustawione w stan wysoki.

**MIN** – parametr komendy złożonej: wartość progu MIN (w jednostce aktualnie używanego modu pracy).

**MAX** – parametr komendy złożonej: wartość progu MAX (w jednostce aktualnie używanego modu pracy).

**Numer serii** – parametr komendy złożonej: wartość numeru serii. Akceptowane są tylko wartości numeryczne! Wszystkie inne znaki są pomijane.

**Operator** – parametr komendy złożonej: kod operatora.

**Towar** – parametr komendy złożonej: kod towaru.

**Kontrahent** – parametr komendy złożonej: kod kontrahenta.

**Opakowanie** – parametr komendy złożonej: kod opakowania.

**Receptura** – parametr komendy złożonej: kod receptury.

**Proces dozowania** - parametr komendy złożonej: kod procesu dozowania

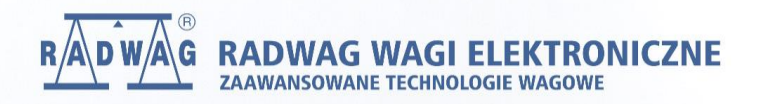

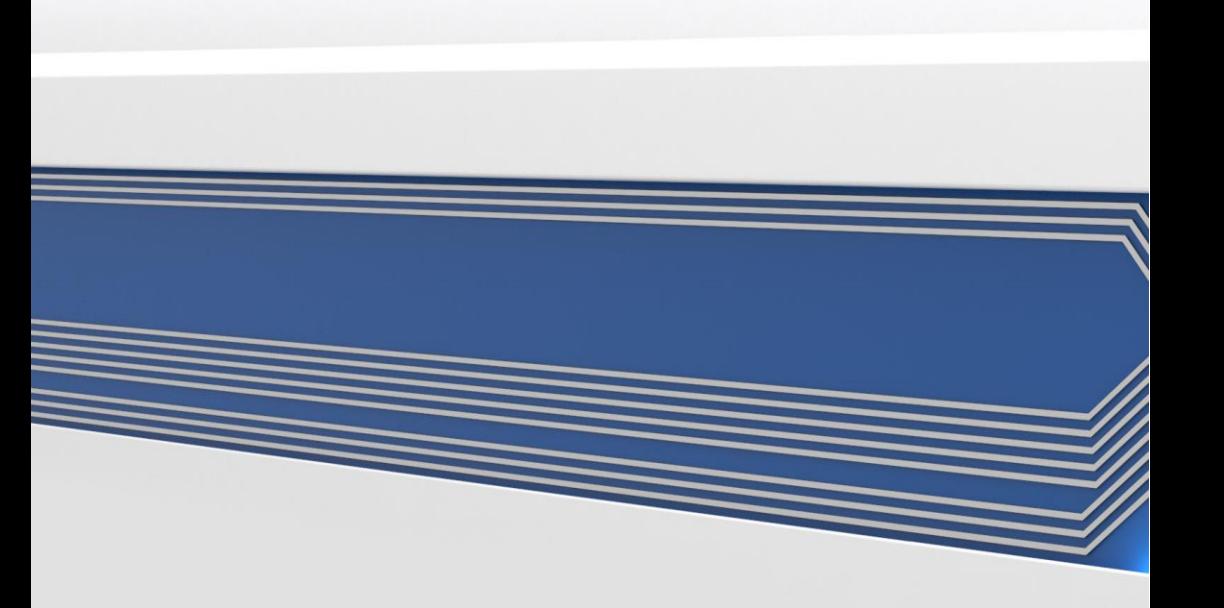